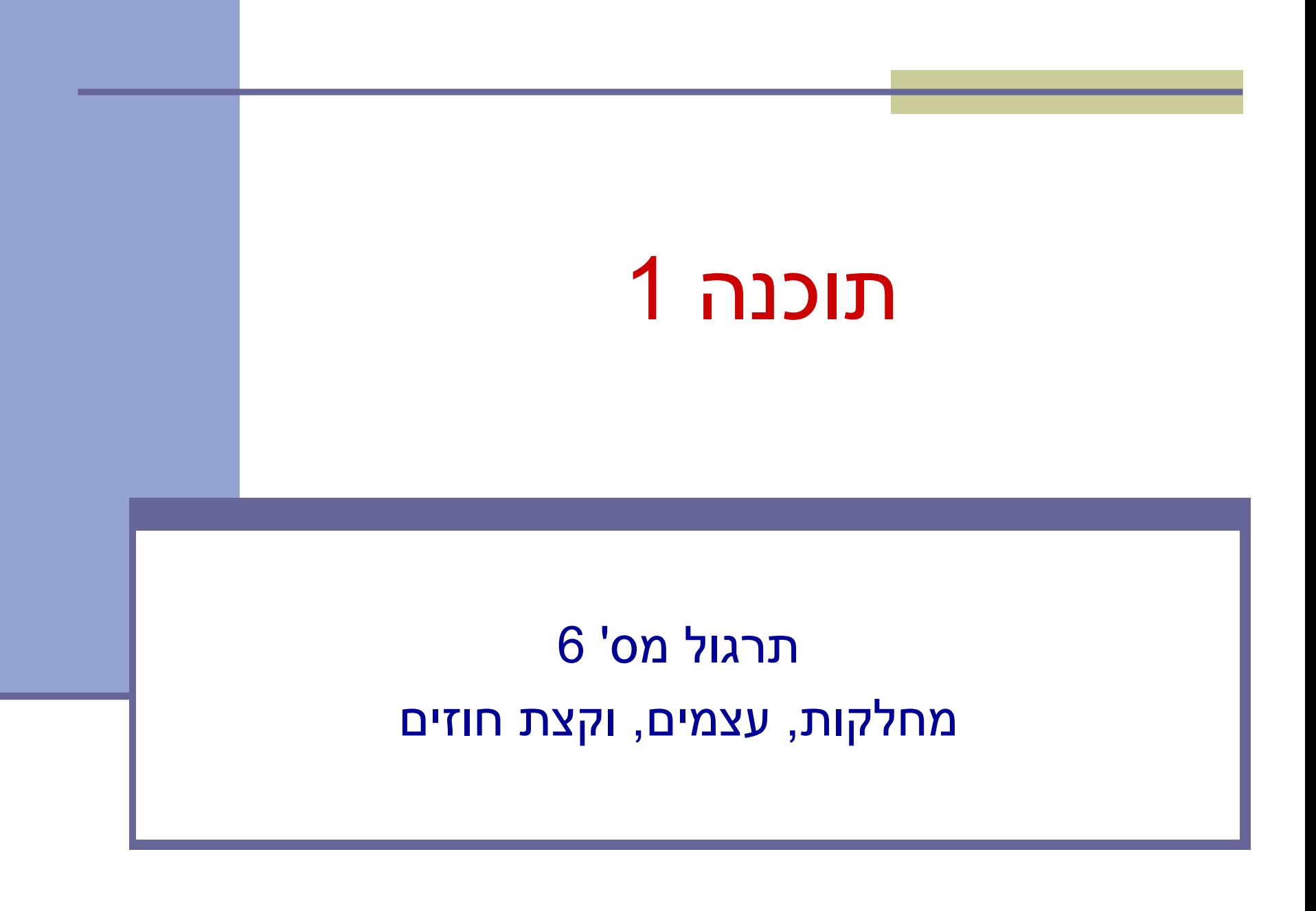

## תזכורת – מופעי מחלקה

אפשר ליצור מופעים של מחלקה מסוימת (גם: עצמים מטיפוס המחלקה) בעזרת ביטוי new.

BankAccount account1 **= new** BankAccount(...);

**ועניים שונים של שדות מופע ·** כל מופע

בניגוד לשדות סטטיים, אשר שייכים למחלקה  $\blacksquare$ 

#### **ֿכל מופע יכול לקרוא לשירותי מופע**

- מתוך שירותים אלה יש גישה למשתנה **this**, אשר מצביע על העצם הקורא, וממנו ניתן לגשת לשדות ושירותי מופע נוספים
	- בניגוד לשירותים(\פונקציות\מתודות) סטטיים, אשר אינם <u>מקושרים למופע ספציפי אלא רק למחלקה</u>

### המצב הפנימי של אובייקט

- ם מצב פנימי של עצם מיוצג ע"י נתוניו (שדות מופע)
	- שדות מופע יהיו לרוב עם הרשאת גישה **פרטית**
		- במקרה של חשבון בנק:
		- ∎ מצב פנימי: מכיל בין היתר שדה לייצוג היתרה
			- ⊇ מאיזה טיפוס?

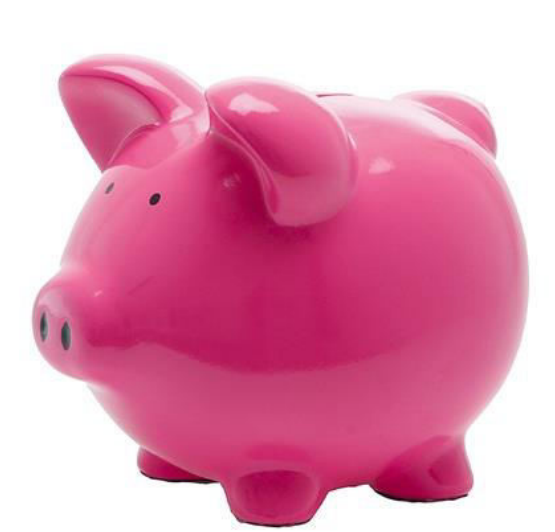

- public class BankAccount {
	- private double balance;

### שירותי מופע

:)ʺʥʸʥʣʶʥʸʴ ,ʺʥʩʶʷʰʥʴ ,ʺʥʣʥʺʮ( ʭʩʺʥʸʩʹ ʩʢʥʱ 3 ʭʰʹʩ

- ( שאילתות) ( aueries, accessors)
- מחזירות ערך ללא שינוי המצב הפנימי
- ) ʤʸʺʩ ʸʥʸʩʡ ,ʬʹʮʬ( ʭʶʲʬ ʸʥʹʷʤ ʲʣʩʮ ʨʸʴ ʺʥʸʩʦʧʮ **:)observers( ʺʥפʥʶ ʺʥʺʬʩʠʹ**
	- ʯʥʫʱʩʧ ʯʥʡʹʧ ,ʬʹʮʬ( ʱʥʴʩʨ ʥʺʥʠʮ ʭʶʲ ʺʥʸʩʦʧʮ **:)producers( ʺʥʷʩפʮ ʺʥʺʬʩʠʹ**

המקושר לחשבון עובר ושב)

- בד"כ שימושיות עבור עצמים **מקובעים** (immutable) כמו מחרוזות.
	- (commands, transformers, mutators) פקודות
		- מבצעות שינוי במצב הפנימי של העצם
			- $\blacksquare$  כגון: משיכה, הפקדה
			- ) constructors( ʭʩʠʰʡ
				- יצירת עצם חדש
			- כגון: יצירת חשבון חדש

## תזכורת - חוזה בין ספק ללקוח

חוזה בין ספק ללקוח מגדיר עבור כל שרות: <u>■</u>

- תנאי ללקוח "תנאי קדם" grecondition
- ∟ תנאי לספק "תנאי אחר" postcondition.

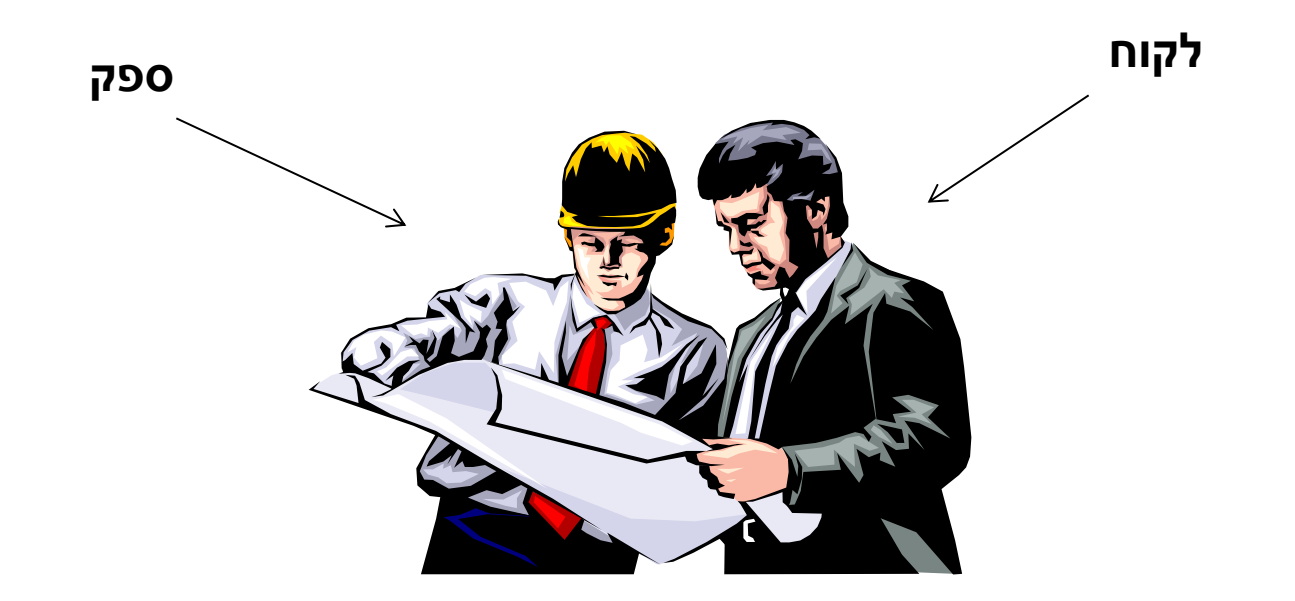

# תנאי קדם (preconditions)

■ מגדירים את הנחות הספק - מצבים של התוכנית שבהם מותר לקרוא לשירות

- ∎ בד"כ, ההנחות הללו נוגעות רק לקלט שמועבר לשירות.
	- תנאי הקדם יכול להיות מורכב ממספר תנאים שעל כולם להתקיים (AND)

:סימון

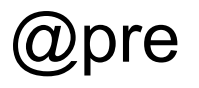

# תנאי אחר (postconditions)

- אם תנאי הקדם מתקיים, הספק חייב לקיים את תנאי האחר
	- ואם תנאי קדם אינו מתקיים? לא ניתן להניח דבר:
		- אולי השרות יסתיים ללא בעיה
		- אולי השרות יתקע בלולאה אינסופית
			- ש אולי התוכנית תעוף מייד  $\blacksquare$ 
				- אולי יוחזר ערך שגוי∎
- ה אולי השרות יסתיים ללא בעיה אך התוכנית תעוף / תתקע לאחר מכן  $\blacksquare$ 
	- , ובכתיב לוגי: תנאי קדם ⇒ תנאי אחר  $? \Leftarrow !($ תנאי קדם)

 $@$ ימון:  $@$ ימון:  $@$ 

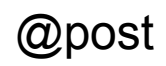

# <u>ֿ כיצד נסמן</u>

בקורס הנוכחי אנחנו מאפשרים גמישות בתחביר של כתיבת חוזים

#### ניתן להשתמש ב:

- ה) תנאים בוליאניים בג'אווה (x >=0)
- @pre, @post, \$prev, \$ret, \$implies :הגיות מהסגנון (שנלמד בהרצאה)
	- $(x \in [0,1])$  ביטויים ונוסחאות מתמטיים
	- שפה חופשית ("M is a diagonal square matrix")
		- שילובים של הנ"ל, ועוד  $\blacksquare$

### בכתיבת חוזים חשוב לשמור על

- התייחסות לכל המקרים שמתאימים לתנאי הקדם בתנאי האחר
- תמציתיות, בהירות ודיוק! (בייחוד אם משתמשים בשפה טבעית)
- טיפול בקלט שלא עומד בתנאי קדם הוא מיותר ולא רצוי, אך לא ַנחשב רשמית להפרת חוזה!

### **BankAccount** ʺʥʺʬʩʠʹ

```
public class BankAccount { 
                public double getBalance() { 
                         ...; 
            \begin{array}{c} \end{array}\overline{\phantom{a}}public long getAccountNumber() {
                        ...; 
            \vert \quad \}\overline{\phantom{a}}public Customer getOwner () {
                        ...; 
            \left\{ \begin{array}{c} \lambda \\ \lambda \end{array} \right\}private double balance;
                private long accountNumber; 
                private Customer owner; 
            } 
                                                                  י מוסכמה: הגישה לשדה field תעשה •
                                                                      בעזרת המתודה ()getField.
                                                                 י שמירה על מוסכמה זו הכרחית בסביבות •
                                                                      JavaBeans - GUI Builders
שאילתות
    \mathbf{N}פʩʮʩʰ
```
### **getter/setter**

יש חשיבות לגישה לנתונים דרך מתודות. מדוע?

- **צריך (private) לא כל שדה מופע עם נראות פרטית** ʩʸʥʡʩʶ **getter/setter**
	- למשל: עבור השדה **balance** 
		- ↑ האם דרוש getter?
	- כן, זהו חלק מהממשק של חשבון בנק
		- ? setter ʹʥʸʣ ʭʠʤ

```
public void setBalance(double balance) {
```

```
this.balance = balance;
```

```
}
```
לֹא בְהכרחְ, פעולות של משיכה או הפקדה אמנם משפיעות על היתרה, אבל פעולה של שינוי יתרה במנותק מהן אינה חלק מהממשק

### פקודות: משיכה והפקדה

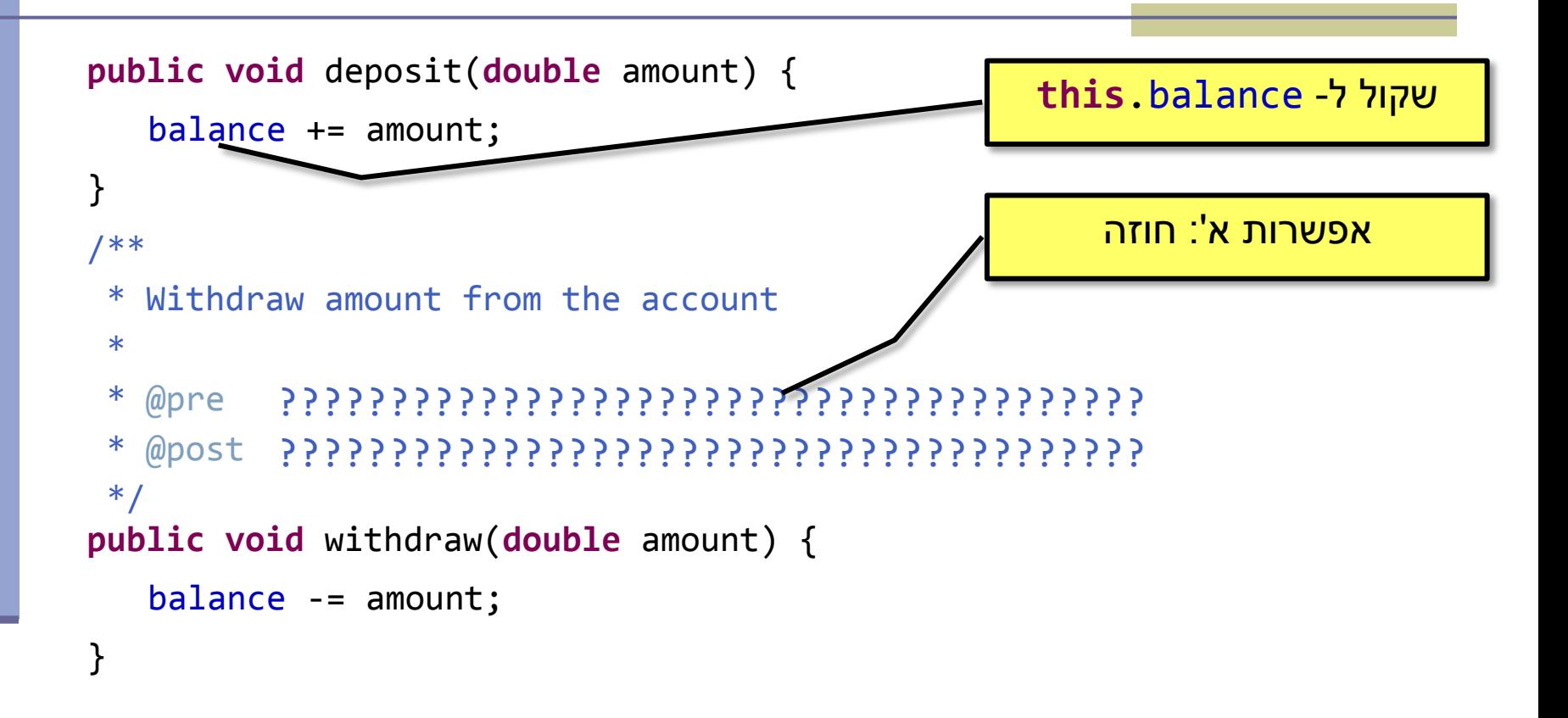

### <mark>פקודות: משיכה והפקדה</mark>

```
public void deposit(double amount) {
  balance += amount;
}

/**
public void withdraw(double amount) {
   if (amount \langle 0 | amount \rangle getBalance()) {
12
} : ʯʰʥʢʺʮ ʺʥʰʫʺ :'ʡ ʺʥʸʹʴʠ* Withdraw amount from the account
 * 
* @pre 0 < amount <= getBalance()
* @post getBalance() == $prev(getBalance()) - amount*/
        System.out.println("Invalid withdrawal amount: "+ 
                        amount);
        return;
 }
   balance -= amount;
```
### דיון – העברה בנקאית

### מספר חלופות למימוש העברת סכום מחשבון לחשבון: אפשרות א: מתודה סטטית שתקבל שני חשבונות בנק ותבצע ביניהם העברה:

/\*\*

```
* Makes a transfer of amount from one account to the other
```

```
* @pre 0 < amount \leq from.getBalance()
```

```
* @post to.getBalance() == $prev(to.getBalance()) + amount
```

```
* @post from.getBalance() == $prev(from.getBalance()) – amount
*/
```

```
public static void transfer(double amount,
```
 BankAccount from, BankAccount to) {

```
from.withdraw(amount);
to.deposit(amount);
```
}

### דיון – העברה בנקאית

```
<u>אפשרות ב</u>: אחד החשבונות אחראי לפעולה (למשל,
                                   מעביר הכסף)
```

```
/** 
 * Makes a transfer of amount from the current
 * account to the other one
 */
public void withdraw (double amount,
                             BankAccount other) {
   other.deposit(amount);
   withdraw(amount);
} 
                                <mark>אפשר גם להשתמש בהעמסה</mark>
                                     withdraw של
```
### בנאי

- תפקיד: ליצור עצם חדש ולאתחל את שדות המופע שלו
	- בנאי לא אמור לכלול לוגיקה נוספת פרט לכך!
- **לאחר האתחול העצם חייב לקיים את משתמר המחלקה**
- דוגמא למשתמר: מאזן אי-שלילי, בעלים אינו nul, מס' חשבון חיובי...
	- EankAccount במחלקה
	- ∎ בנאי ברירת המחדל יוצר עצם שאינו מקיים את המשתמר!
- ∎ נותן ערכי ברירת מחדל לכל שדות המופע, ולכן, למשל, הבעלים הוא null.
	- יש דברים שאינם באחריות המחלקה. למשל:
	- מי דואג לתקינות מספרי חשבון? (למשל שיהיו שונים)
		- מי מנהל את מאגר הלקוחות?

### **BankAccount** C

#### /\*\*

}

- Constructs a new account and sets its owner and identifier
- $*$  @pre id > 0
- \* @pre customer != null
- \* @post getOwner() == customer
- \* @post getAccountNumber() == id

```
* @post getBalance() == 0
*/
```

```
public BankAccount(Customer customer, long id) { 
   accountNumber = id; 
  owner = Sustomer;
```
<mark>אין ערך החזרה לבנאי!</mark> <mark>לא נקרא ל- new BankAccount מכאן</mark> **null** אם יש בעיה בקלט אי אפשר להחזיר

### העמסת בנאים

```
/** 
 * Constructs a new account and sets its owner and identifier
* @pre id > 0
* @pre customer != null
* @pre initialBalance >= 0
* @post getOwner() == customer
* @post getAccountNumber() == id
* @post getBalance() == initialBalance
*/
public BankAccount(Customer customer, long id, 
                                 double initialBalance) {
   this(customer, id);
   balance = initialBalance;
}
```
**תזכורת:** העמסה = יצירת מתודה בעלת שם זהה אך עם ארגומנטים שונים. באופן . דומה ניתן להגדיר בנאים עם ארגומנטים שונים

**s** כאן משמש לא כמשתנה אלא כ**קריאה לבנאי אחר** של אותה מחלקה **this**() שיבצע אתחול ראשוני על העצם שאנו מייצרים.

> 17 ַניתן להשתמש בתחביר זה רק מתוך בנאי!

#### **עצמים, מחלקות, נראות ומה שביניהם**

## **CurrentClass המחלקה**

```
public class CurrentClass {
   public static void myPublicStaticMethod() {
           System.out.println("In myPublicStaticMethod");
    }
   private static void myPrivateStaticMethod() {
           System.out.println("In myPrivateStaticMethod");
    }
   public void myPublicMethod() {
           System.out.print("In myPublicMethod >> ");
           myPrivateMethod();
    }
   private void myPrivateMethod() {
           System.out.println("In myPrivateMethod");
 }
}
                                                  ַקריאה למתודה פרטית ממתודה פומבית
                                                            (גם ההפך זה בסדר)
```
## OtherClass המחלקה

```
public class OtherClass {
   public static void othersPublicStaticMethod() {
           System.out.println("In othersPublicStaticMethod");
     }
   private static void othersPrivateStaticMethod() {
           System.out.println("In othersPrivateStaticMethod");
     }
   public void othersPublicMethod() {
          System.out.print("In othersPublicMethod >> ");
           othersPrivateMethod();
     }
   private void othersPrivateMethod() {
           System.out.println("In othersPrivateMethod");
     }
}
```
### CurrentClass-ל main קיסיף

#### **public class** CurrentClass {

} ...

```
public static void main(String[] args) {
 CurrentClass.myPublicStaticMethod();
// Prints: In myPublicStaticMethod
          myPublicStaticMethod();
 CurrentClass.myPrivateStaticMethod();
// Prints: In myPrivateStaticMethod 
        CurrentClass.myPublicMethod();
          CurrentClass currentClass = new CurrentClass();
 currentClass.myPublicMethod();
// Prints: In myPublicMethod >> In myPrivateMethod 
 currentClass.myPrivateMethod();
// Prints: In myPrivateMethod 
 currentClass.myPublicStaticMethod();
//Has a warning, Prints: In myPublicStaticMethod 
 OtherClass.othersPublicStaticMethod();
// Prints: In othersPublicStaticMethod 
        othersPublicStaticMethod();
        OtherClass.othersPrivateStaticMethod();
          OtherClass otherClass = new OtherClass();
otherClass.othersPublicMethod(); // Prints: In othersPublicMethod >> In othersPrivateMethod
        otherClass.othersPrivateMethod();
                                             // Prints: In myPublicStaticMethod
```
### מסקנות

- מתודה סטטית אינה יכולה לקרוא למתודה שאינה סטטית
	- וויבים לציין מיהו העצם שהשירות משויך אליוΩ ■
	- ) ʺʩʨʨʱ ʤʣʥʺʮ ʪʥʺʮ( ʣʥʡʲʩ ʠʬ myPublicMethod()
		- ! currentClass.myPublicMethod() ■
	- נראות מגדירה מאיזה **מקום בקוד** ניתן לגשת למתודה
	- נראות פרטית = ניתן לגשת רק מהקוד של אותה מחלקה  $\blacksquare$
- נראות פומבית = ניתן לגשת מכל מחלקה (אם היא לא באותה הבילה, יש להוסיף הצהרת import)
	- נלמד על עוד שני סוגים בהמשך

### Instance vs. Class (static) Fields

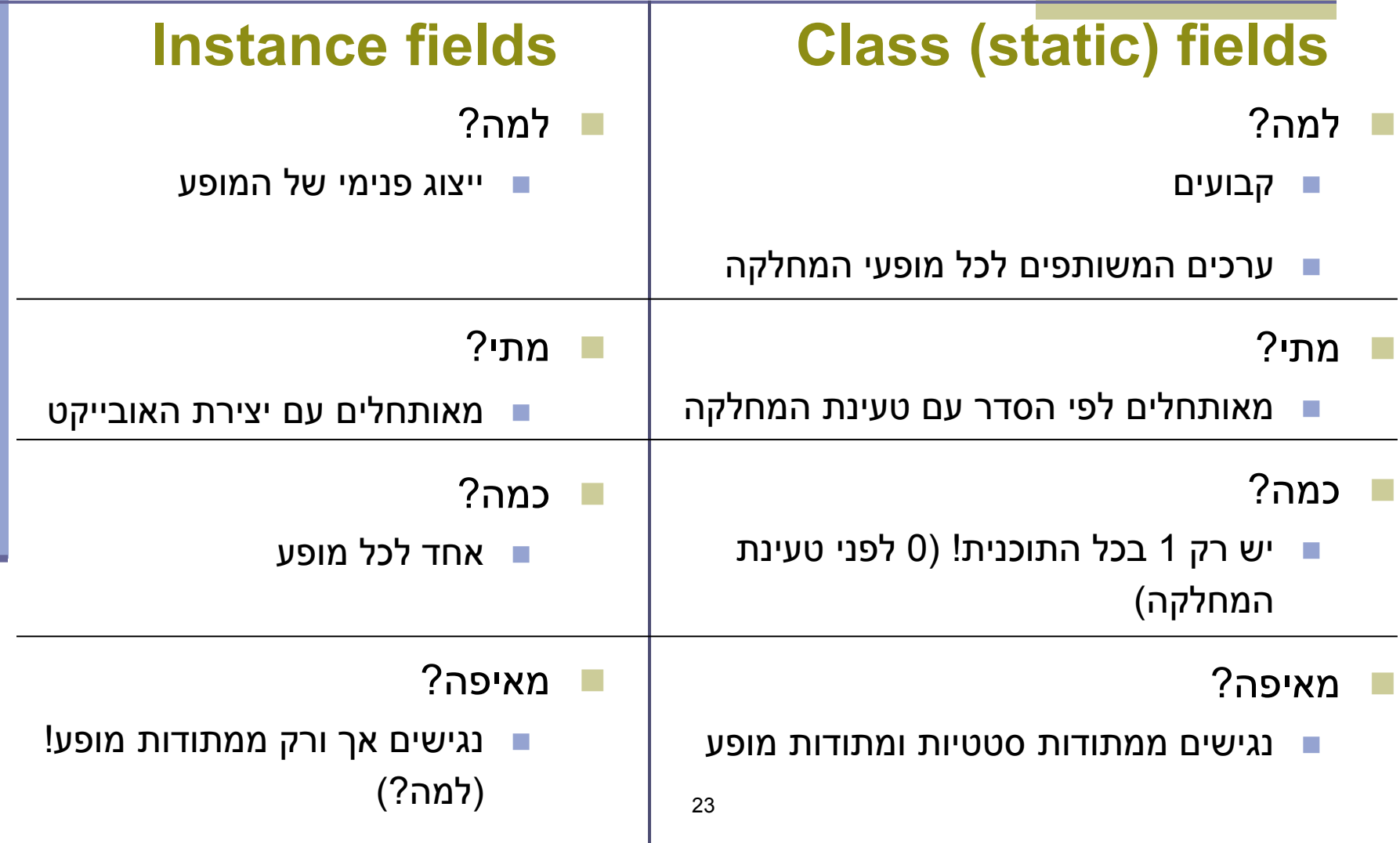

### ʠʮʢʥʣ

```
public class BankAccount { 
   public static final String BANK_NAME = "BNP"; //static constant
   private static int lastAccountId = 0; //static field
   private int id; 
   public BankAccount() { 
        id = ++lastAccountId; // unique ID for every account
    } 
   /* static method */
   public static void main(String[] args) { 
        System.out.println(lastAccountId);
     System.out.println(id);
        BankAccount account = new BankAccount(); 
        System.out.println(account.id);
    } 
    /* instance method */
   public void printStuff() { 
        System.out.println(lastAccountId);
        System.out.println(id);
    } 
} 24
                                                   Why??
```
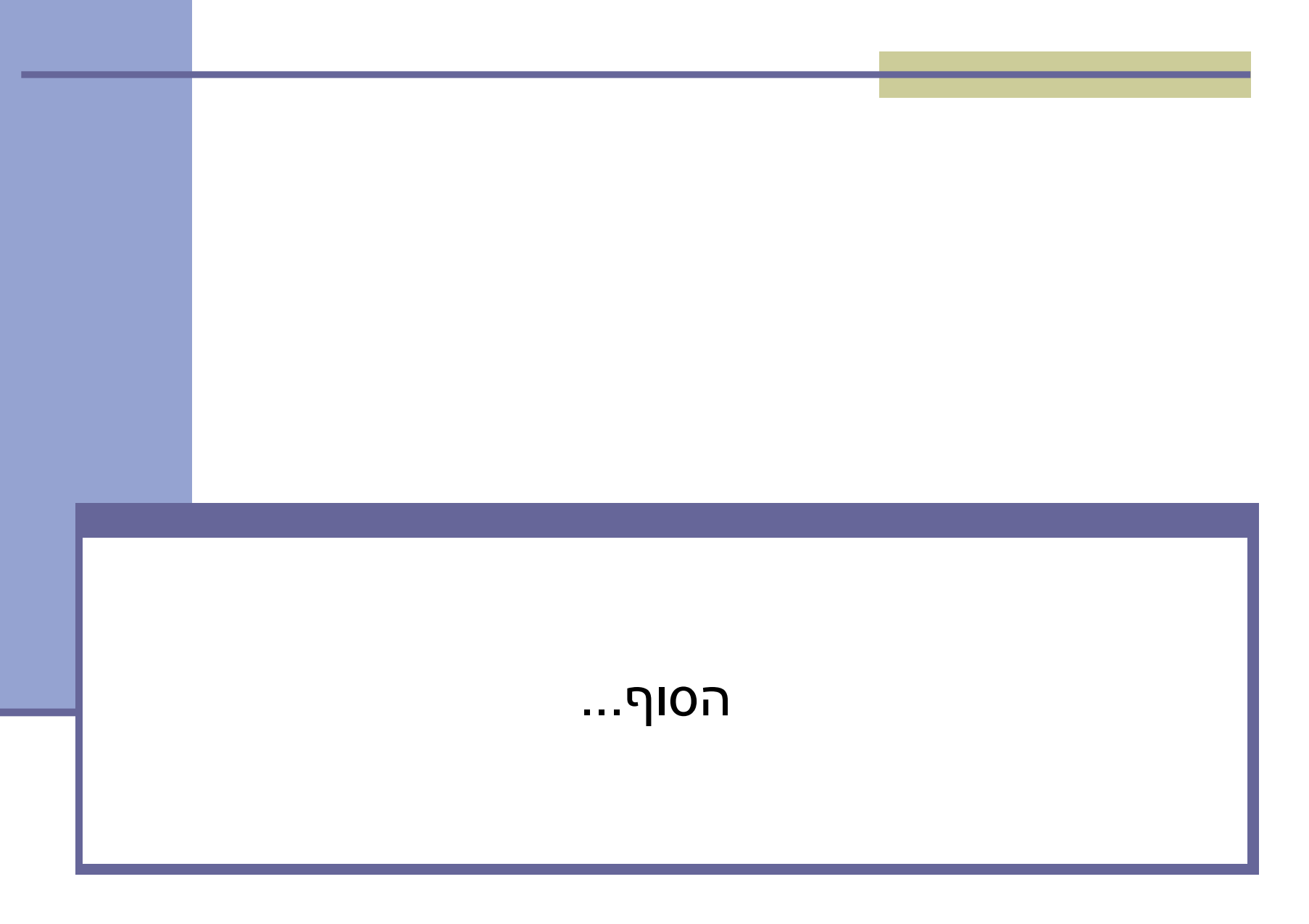